## **AWS MLOps Framework (Single account) <sup>1</sup>**

This solution is an extendable framework that provides a standard interface for managing ML pipelines for AWS ML services and tl To deploy this solution using the available AWS CloudFormation template, select **Deploy with AWS**.

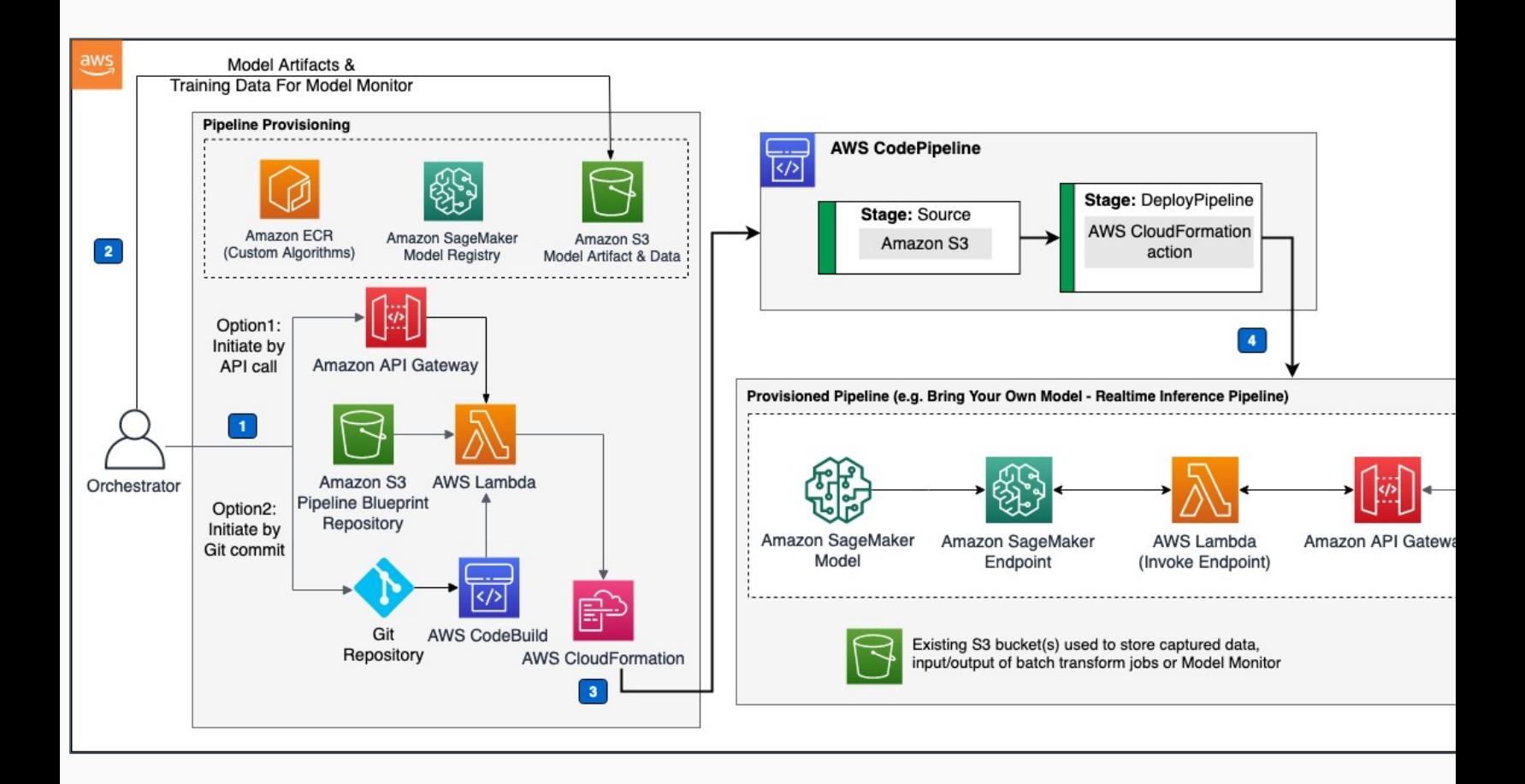

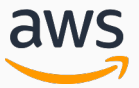

*Reviewed for technical accuracy September 27, 2021*

© 2021, Amazon Web Services, Inc. or its affiliates. All rights reserved. **Deployable AWS Reference Impleme** 

## **AWS MLOps Framework (Multi-account)**

This solution is an extendable framework that provides a standard interface for managing ML pipelines for AWS ML services and third To deploy this solution using the available AWS CloudFormation template, select **Deploy with AWS**.

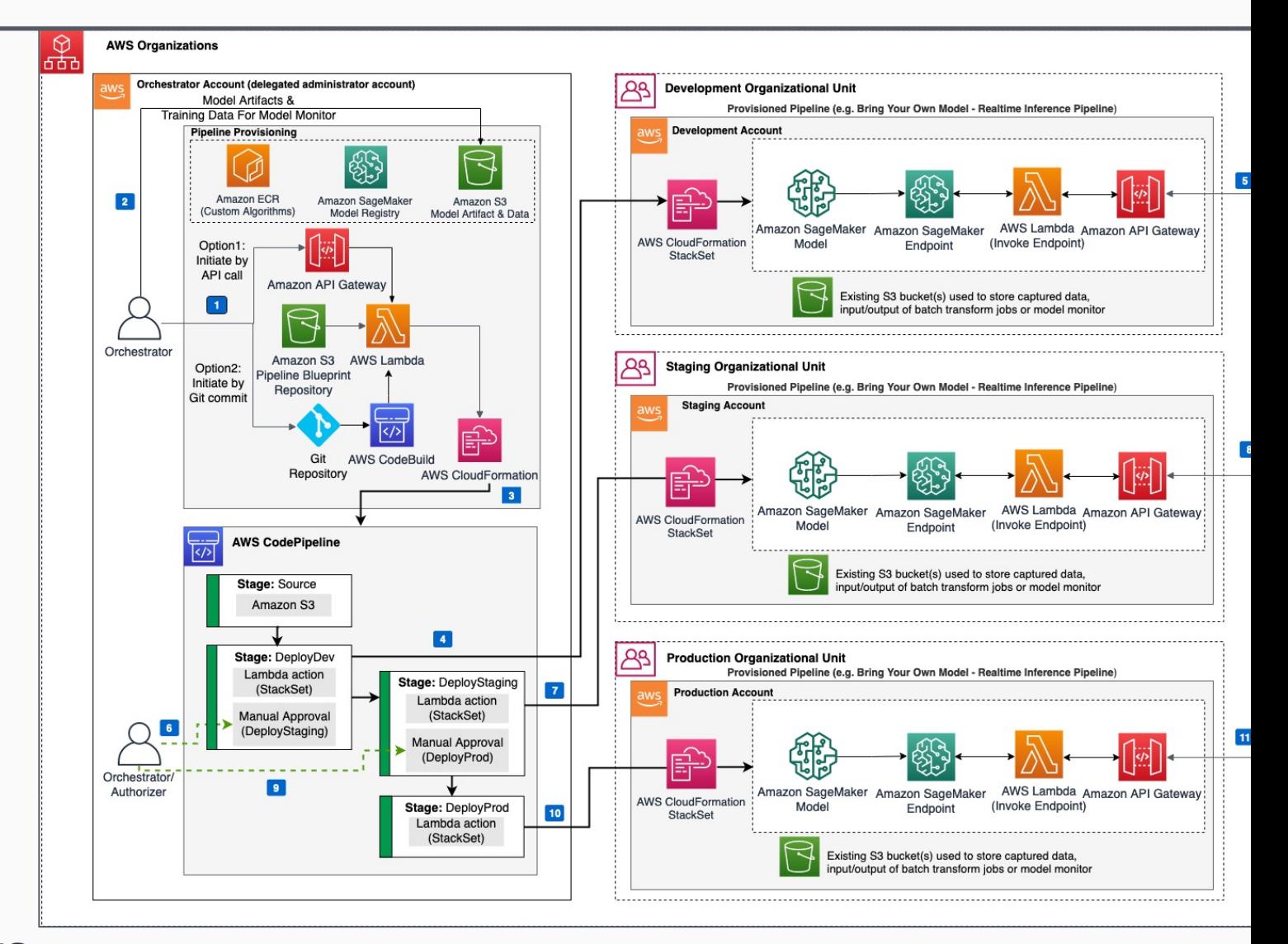

aws *Reviewed for technical accuracy September 27, 2021*

## © 2021, Amazon Web Services, Inc. or its affiliates. All rights reserved. **Deployable AWS Reference Impleme**